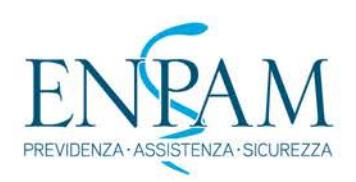

# **Cookie Policy**

### **Premessa**

La presente cookie policy è riferita esclusivamente al Sito web di E.N.P.A.M.<http://www.enpam.it/> ("**Sito**") e deve essere intesa come parte integrante dell'informativa privacy del medesimo.

#### **Cosa sono i cookie**

I cookie sono piccoli file di testo che i siti visitati dall'utente inviano e registrano sul computer o dispositivo mobile, per essere poi ritrasmessi agli stessi siti alla successiva visita. Proprio grazie ai cookie un sito ricorda le azioni e preferenze dell'utente (come, ad esempio, i dati di login, la lingua prescelta, le dimensioni dei caratteri, altre impostazioni di visualizzazione, ecc.) in modo che non debbano essere indicate nuovamente quando l'utente torni a visitare detto sito o navighi da una pagina all'altra di esso. I cookie, quindi, sono usati per eseguire autenticazioni informatiche, monitoraggio di sessioni e memorizzazione di informazioni riguardanti le attività degli utenti che accedono ad un Sito e possono contenere anche un codice identificativo unico che consente di tenere traccia della navigazione dell'utente all'interno del Sito stesso per finalità statistiche o pubblicitarie. Nel corso della navigazione su un Sito, l'utente può ricevere sul computer o dispositivo mobile anche cookie di siti o di web server diversi da quello che sta visitando (c.d. cookie di "terze parti"). Alcune operazioni non potrebbero essere compiute senza l'uso dei cookie, che in certi casi sono quindi tecnicamente necessari per lo stesso funzionamento del Sito.

In base alla normativa vigente in Italia, per l'utilizzo dei cookie non sempre è richiesto un espresso consenso dell'utente. In particolare, non richiedono tale consenso i c.d. "**cookie tecnici**", cioè quelli utilizzati al solo fine di effettuare la trasmissione di una comunicazione su una rete di comunicazione elettronica, o nella misura strettamente necessaria per erogare un servizio esplicitamente richiesto dall'utente. Per esempio è indispensabile l'uso di un cookie tecnico per mantenere l'utente collegato alla propria area riservata sul sito web. Si tratta, in altre parole, di cookie indispensabili per il funzionamento del sito o necessari per eseguire attività richieste dall'utente. In mancanza di cookie tecnici il sito potrebbe non essere in grado di visualizzare correttamente le pagine oppure di utilizzare alcuni servizi

Tra i cookie tecnici, il Garante per la protezione dei dati personali italiano (cfr. Provvedimento *[Individuazione delle](http://www.garanteprivacy.it/web/guest/home/docweb/-/docweb-display/docweb/3118884)  [modalità semplificate per l'informativa e l'acquisizione del](http://www.garanteprivacy.it/web/guest/home/docweb/-/docweb-display/docweb/3118884) consenso per l'uso dei cookie* dell'8 maggio 2014, di seguito solo "**Provvedimento**") ricomprende anche:

- i c.d."**cookie analytics**" assimilati ai coockie tecnici laddove utilizzati direttamente dal gestore del sito per raccogliere informazioni, in forma aggregata, sul numero degli utenti e su come questi visitano il sito stesso,
- i c.d. "**cookie di navigazione o di sessione**" che garantiscono la normale navigazione e fruizione del Sito web (permettendo, ad esempio, di realizzare un acquisto o autenticarsi per accedere ad aree riservate) e che vengono automaticamente cancellati alla chiusura del browser;
- i c.d. "**cookie di funzionalità**", che permettono all'utente la navigazione in funzione di una serie di criteri selezionati (ad esempio, la lingua, i prodotti selezionati per l'acquisto) al fine di migliorare il servizio reso allo stesso.

I **"cookie di profilazione"**, sono volti a creare profili relativi all'utente e vengono utilizzati al fine di inviare messaggi pubblicitari in linea con le preferenze manifestate dallo stesso nell'ambito della navigazione in rete.

## **Cookie utilizzati dal Sito**

I cookie di prima parte utilizzati dal Sito sono cookie analytics, cookie di navigazione e cookie di funzionalità.

#### **Il Sito non utilizza cookie per la profilazione degli utenti.**

Durante la navigazione del Sito si ricevono anche cookie di **terze parti**, sui quali la Fondazione non ha alcun controllo, si tratta di cookie non elaborati dal titolare ma da soggetti esterni per fini tecnici, statistici o di profilazione.

Se si desidera avere informazioni relative a questi cookies di terza parte e su come disabilitarli di seguito sono elencate le terze parti coinvolte e i link alle loro politiche di gestione dei cookie:

#### *Google*

Google Analytics utilizza cookie statistici e sul sito è stata utilizzata la funzione di anonimizzazione degli indirizzi IP e sono state disattivate le autorizzazioni relative a "Prodotti e servizi Google", "Benchmarking", "Assistenza tecnica" e "Esperti dell'account".

Per consultare l'informativa privacy della società Google, relativa al servizio Google Analytics, si prega di visitare il sito Internet*[:http://www.google.com/intl/it\\_ALL/analytics/learn/privacy.html](http://www.google.com/intl/it_ALL/analytics/learn/privacy.html)*.

Per conoscere le norme sulla privacy di Google, si invita a vistare il sito Internet *<http://www.google.it/intl/it/policies/privacy/>*.

## *Youtube*

Utilizza cookie di profilazione.Per accedere alla privacy policy combinata di Google, che comprende informazioni sui cookies che Youtube puo' installare sul dispositivo si prega di visitare il sito Internet: *http://www.google.com/policies/technologies/cookies/*

## **Come de-selezionare i cookie**

L'utente può autorizzare, bloccare o eliminare (in tutto o in parte) i cookie attraverso le funzioni specifiche del browser o attraverso componenti aggiuntive di terze parti.

Attenzione, la disattivazione dei cookie tecnici del Sito potrebbe comportare che alcuni servizi o funzionalità del Sito non saranno disponibili o potrebbero non funzionare correttamente.

Mediante la funzione di "navigazione anonima" l'utente può navigare senza lasciare traccia nel browser dei dati di navigazione. Le pagine visitate non saranno memorizzate nella cronologia e i nuovi cookie saranno cancellati.

La funzione navigazione anonima non garantisce comunque l'anonimato su Internet, perché serve solo a non mantenere i dati di navigazione nel browser, mentre invece i dati di navigazione continueranno a restare disponibili ai gestori dei siti web e ai provider di connettività.

Per disattivare i cookie di Google Analytics, è possibile scaricare e installare il componente aggiuntivo del browser per l'opt-out fornito da Google Analytics (*http://www.scorecardresearch.com/preferences.aspx*).

Per informazioni su come impostare le preferenze sull'uso dei cookie tramite il browser è possibile consultare le seguenti istruzioni:

[InternetExplorer](https://support.microsoft.com/it-it/help/17442/windows-internet-explorer-delete-manage-cookies) **[Firefox](https://support.mozilla.org/en-US/kb/enable-and-disable-cookies-website-preferences)** [Safari](https://support.apple.com/kb/PH17191?locale=it_IT&viewlocale=it_IT) [Chrome](https://support.google.com/chrome/answer/95647?hl=en)

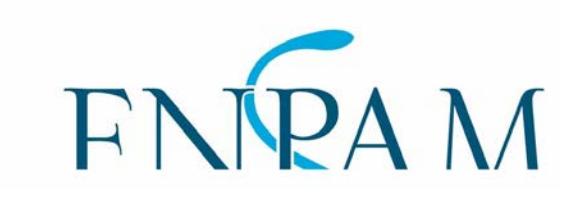

Se non è utilizzato dall'utente nessuno dei browser sopra elencati, selezionando "cookie" nella relativa sezione della guida del browser utilizzato è possibile scoprire dove si trova la cartella dei cookie e come disabilitarli e/o cancellarli.

## **Modifiche e aggiornamenti della policy**

Anche in considerazione di futuri cambiamenti che potranno intervenire sulla normativa privacy applicabile, la Fondazione potrà integrare e/o aggiornare, in tutto o in parte, la presente policy. Resta inteso che qualsiasi modifica, integrazione o aggiornamento sarà comunicato in conformità alla normativa vigente

### **Ultimo aggiornamento**: 06/08/2020

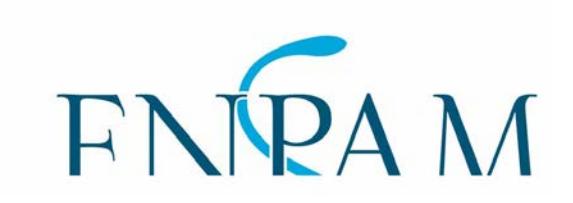